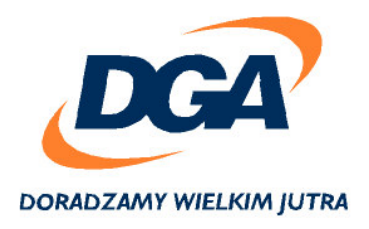

Poznań, dn. 22.09.2006

## Oświadczenie Zarządu Doradztwa Gospodarczego DGA S.A.

Zarząd Doradztwa Gospodarczego DGA S.A. oświadcza, że wedle jego najlepszej wiedzy, półroczne skonsolidowane sprawozdanie finansowe Grupy Kapitałowej Doradztwa Gospodarczego DGA S.A. za rok 2006 oraz półroczne jednostkowe sprawozdanie finansowe za rok 2006 Spółki Doradztwo Gospodarcze DGA S.A. i dane porównywalne za rok 2005 sporządzone zostały zgodnie z obowiązującymi zasadami rachunkowości, odzwierciedlają w sposób prawdziwy, rzetelny i jasny sytuację majątkową i finansową Grupy Kapitałowej DGA oraz Spółki Doradztwo Gospodarcze DGA S.A., jak i wynik finansowy oraz że półroczne sprawozdanie z działalności Grupy Kapitałowej DGA i Spółki Doradztwo Gospodarcze DGA S.A. zawiera prawdziwy obraz rozwoju i osiągnieć, jak i sytuacji Grupy oraz Emitenta, w tym opis podstawowych ryzyk i zagrożeń.

## Zarząd Doradztwa Gospodarczego DGA S.A.:

Andrzej Głowacki Prezes Zarządu

Anna Szymańska Wiceprezes Zarządu Dariusz Brzeziński Wiceprezes Zarządu

Siedzība Główna **Biurowiec** "Delta" ul. Towarowa 35 p. V 61-896 Poznań tel. +48 61 859 59 00 fax +48 61 859 59 01 e-mall: dgasa@dga.pl Oddział Warszawa Warszawskie Centrum Finansowe ul. Emilii Plater 53 p. XIII 80-113 Warszawa tel. +48 22 520 62 00 fax +48 22 520 62 01 e-mail: dgawawa@dga.pl

Oddział Moskwa: ul. Schipok 26/2 115054, Moskwa, Rosja tel.: +7.095.231.31.05 e-mail:moscow@dga.pl

## DORADZTWO GOSPODARCZE DGA SA

NIP: 781-10-10-013, KRS: 0000060682, Sąd Rejonowy w Poznaniu XXI Wydział Gospodarczy Krajowego Rejestru Sądowego

www.DGA.bl